# Week 5 R tutorial (supplement)

Statistics and statistical programming Northwestern University MTS 525

Aaron Shaw

October 13, 3030

#### **Contents**

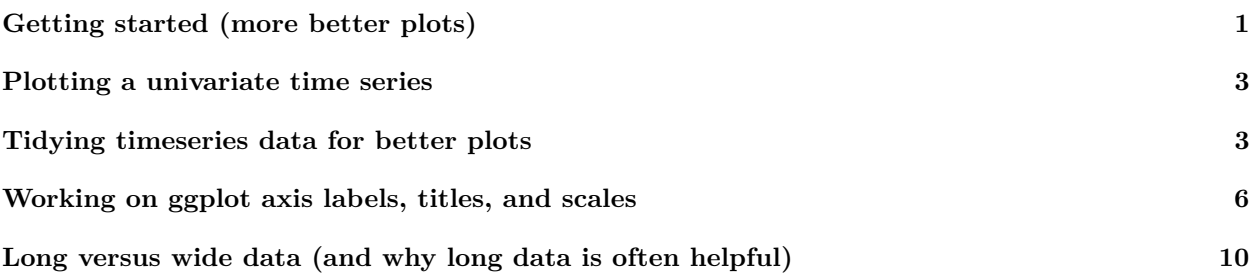

## <span id="page-0-0"></span>**Getting started (more better plots)**

This is a supplement to the Week 5 R tutorial focused on elaborating some examples of time series plots and more polished plots using [ggplot2](https://ggplot2.tidyverse.org). I'll work some data on state-level COVID-19 in the United States published by *The New York Times* (*NYT*). You can access the data an details about the sources, measurement, and different datasets available via the *NYT* [github repository.](https://github.com/nytimes/covid-19-data)

To start, I'll load up the tidyverse library and also attach the lubridate package to help handle dates and times. Then I'll import the "raw csv" from the web, and take a look at the dataset:

```
library(tidyverse)
library(lubridate)
```
data\_url <- **url**("https://raw.githubusercontent.com/nytimes/covid-19-data/master/us-states.csv")

```
d <- read_csv(data_url)
```
d

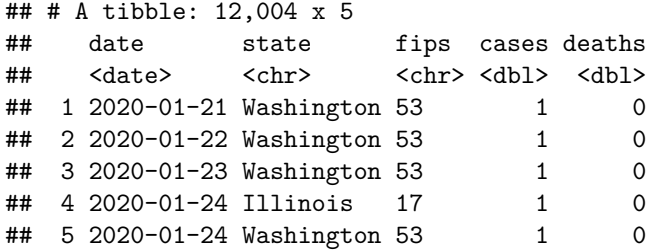

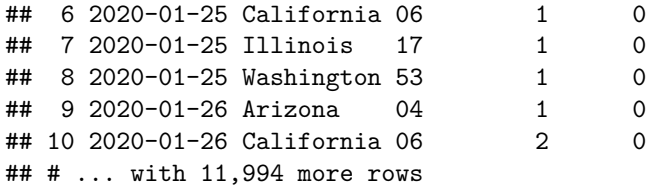

For the sake of my examples, I'm planning to work with the date, state, cases, and deaths variables. Notice that by using the read\_csv() function to import the data, R already recognizes the date column as dates. It looks like I need to convert the state variable to a factor, however. After I do that I can get a quick sense of how much data I have for each state with a univariate table that just counts the number of observations (rows) for each value of state.

d**\$**state <- **factor**(d**\$**state) **table**(d**\$**state)

## 210

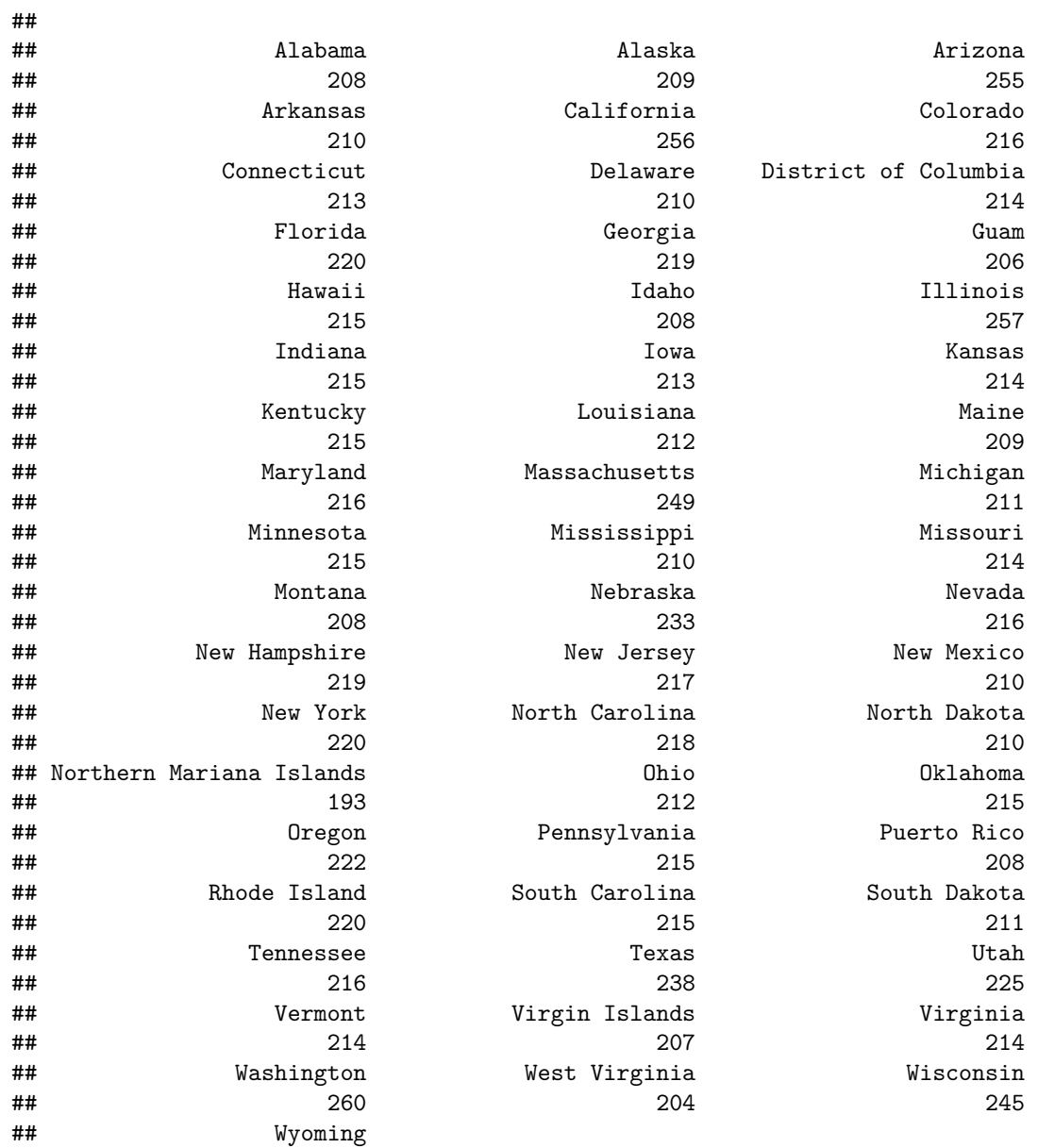

### <span id="page-2-0"></span>**Plotting a univariate time series**

I recommend using [geom\\_path\(\)](https://ggplot2.tidyverse.org/reference/geom_path.html) to create univariate time series plots. Specifically, I'll call geom\_line(), which is a specialized version of geom\_path() that connects observations in order according to the values of variable that is mapped to the x-axis. By convention, a univariate time series maps dates to the x-axis, so this will just plot a line connecting the dots over time.

For my first example, I want to build up a plot of weekly case counts in Illinois. I can start off by just plotting the cumulative cases for all of the states and work my way towards the specific plot I want from there:

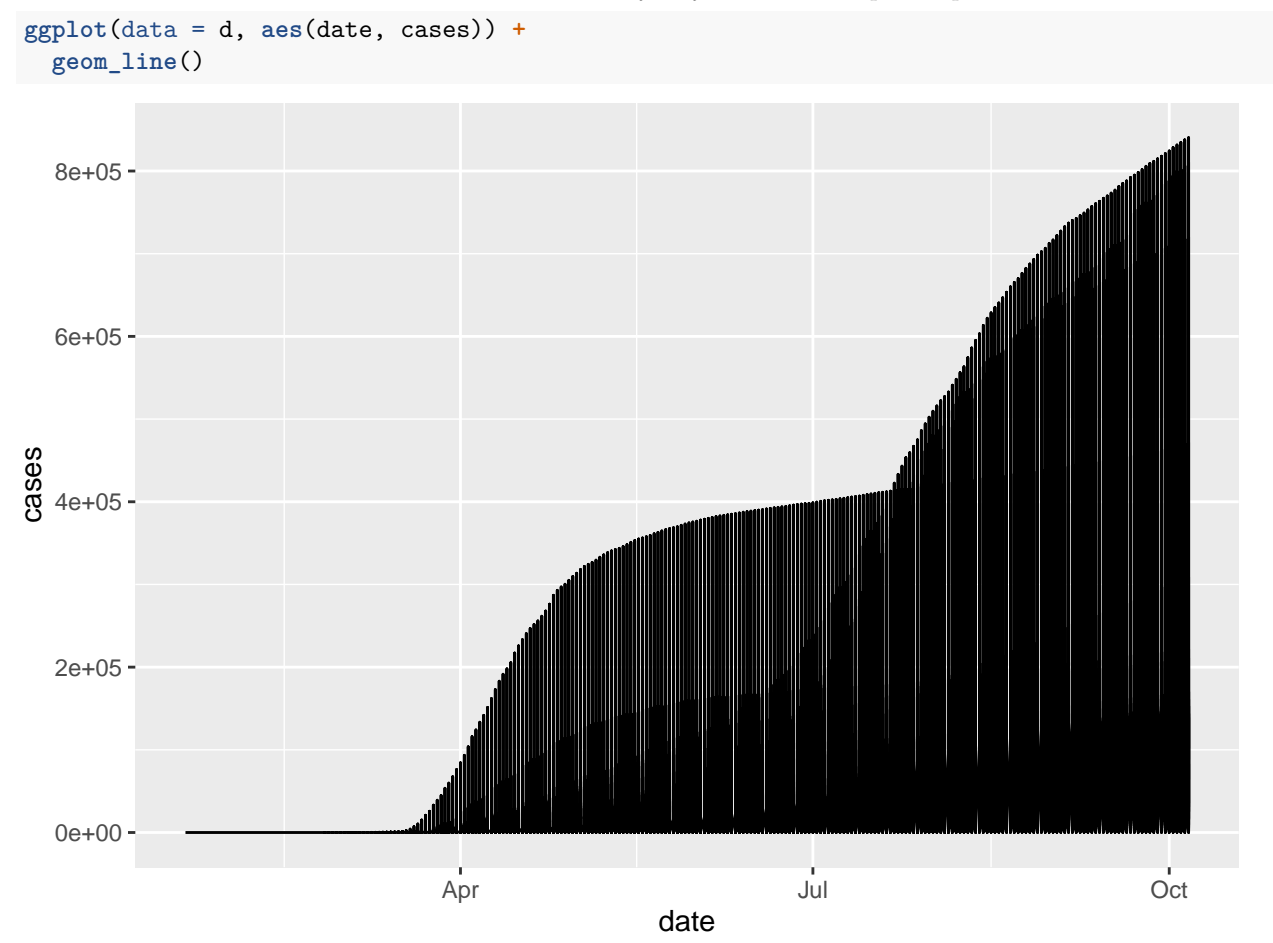

Notice that ggplot handles the date variable quite well by default! It recognizes the units of time and generates axis labels in terms of months. Also notice that ggplot handles the axis labels for the cases variable. . . less well. I don't know about you, but my brain doesn't parse scientific notation quickly/easily.

#### <span id="page-2-1"></span>**Tidying timeseries data for better plots**

Okay, let's get to work cleaning all this up. At this point, my next steps are to (1) restrict the data to the Illinois cases; (2) reorganize the *cumulative* daily case counts into weekly counts; and (3) plot it again with better axis labels and a nice title.

I can restrict the data to Illinois in a few ways. Since I'm using ggplot, I'll work with Tidyverse "pipes" (%>%) and "verbs" (in this case, filter):

```
d %>%
  filter(state == "Illinois") %>%
  ggplot(aes(date, cases)) +
```
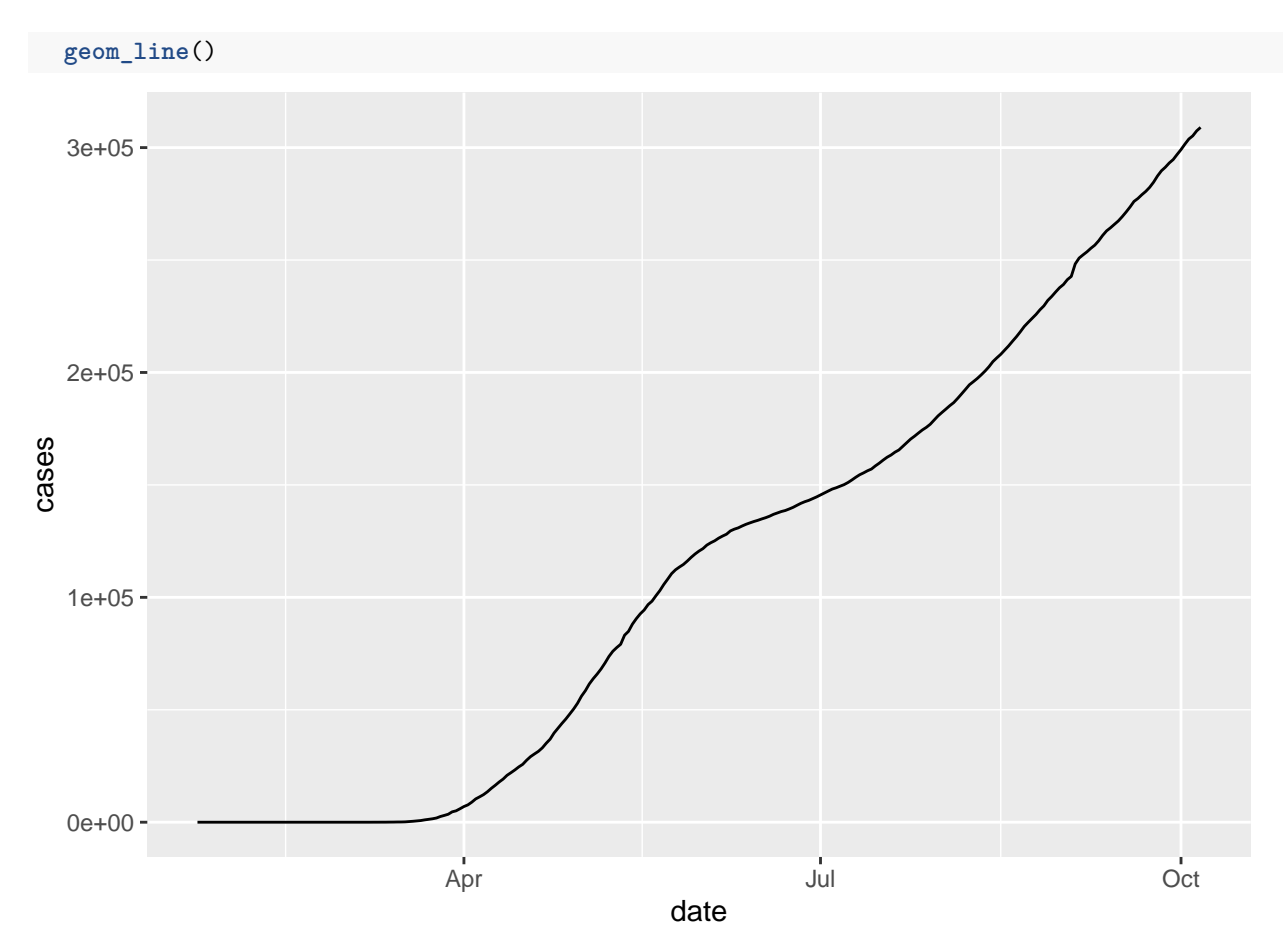

That's already much less cluttered. Inserting a call to the Tidyverse mutate, group\_by, and summarize verbs can help me generate the weekly counts I'm looking for. Here's the code to produce a new object. I'll walk through it below:

```
il_weekly_cases <- d %>%
 filter(state == "Illinois") %>%
 mutate(
   diff\_cases = c(cases[1], diff(cases, lag = 1)),weekdate = cut(date, "week")
 ) %>%
 group_by(weekdate) %>%
 summarize(new_cases = sum(diff_cases, na.rm = T), )
```

```
il_weekly_cases
```

```
## # A tibble: 38 x 2
## weekdate new_cases
## <fct> <dbl>
## 1 2020-01-20 1
## 2 2020-01-27 1
## 3 2020-02-03 0
## 4 2020-02-10 0
## 5 2020-02-17 0
## 6 2020-02-24 1
## 7 2020-03-02 4
## 8 2020-03-09 87
```
## 9 2020-03-16 953 ## 10 2020-03-23 3568 ## # ... with 28 more rows

There's quite a lot happening there. I'll go through it verb-by-verb.

First, I use mutate to create a diff cases variable that disaggregates the cumulative values of cases (read the documentation for diff to learn more about this one). Differenced values alone wouldn't produce the same number of items (try running length $(1:10)$  and compare that with length $(\text{diff}(1:10, 1))$  to see what I mean), so I stores the first value of my cases variable and then append the differenced values after that. Within the same call to mutate I also create a new variable weekdate that collapses the dates into weeks (see the documentation for cut.Date) and stores the resulting strings as factors (e.g., a factor where the levels correspond to a series of Mondays: "2020-01-20", "2020-01-27". . . ). Hopefully, so far so good?

Next, I use group\_by to aggregate everything by my weekdate factor values.

Finally I use summarize to reshape my data and collapse everything into weekly counts of new cases (notice that I use sum inside the summarize call to add up the case counts within the grouping variable). Okay, let's see about plotting this now:

Hmm. looks like I have a problem with my dates. Let's troubleshoot this:

```
class(il_weekly_cases$weekdate)
```
## [1] "factor"

Whoops. It looks like I need to convert that weekdate variable into an object of class "date" so that it will work with ggplot. There are a number of ways I could do this, but I'll just make a new variable by first converting weekdate to a character vector and then converting that into a date using as.Date (and remember that it is sometimes easier to read these "nested" commands from the inside-out).

```
il_weekly_cases$date <- as.Date(as.character((il_weekly_cases$weekdate)))
il weekly cases
```

```
## # A tibble: 38 x 3
## weekdate new_cases date
## <fct> <dbl> <date>
## 1 2020-01-20 1 2020-01-20
## 2 2020-01-27 1 2020-01-27
## 3 2020-02-03 0 2020-02-03
## 4 2020-02-10 0 2020-02-10
## 5 2020-02-17 0 2020-02-17
## 6 2020-02-24 1 2020-02-24
## 7 2020-03-02 4 2020-03-02
## 8 2020-03-09 87 2020-03-09
## 9 2020-03-16 953 2020-03-16
## 10 2020-03-23 3568 2020-03-23
## # ... with 28 more rows
```
That ought to work now:

```
plot1 <- il_weekly_cases %>%
  ggplot(aes(date, new_cases)) +
  geom_line()
```
plot1

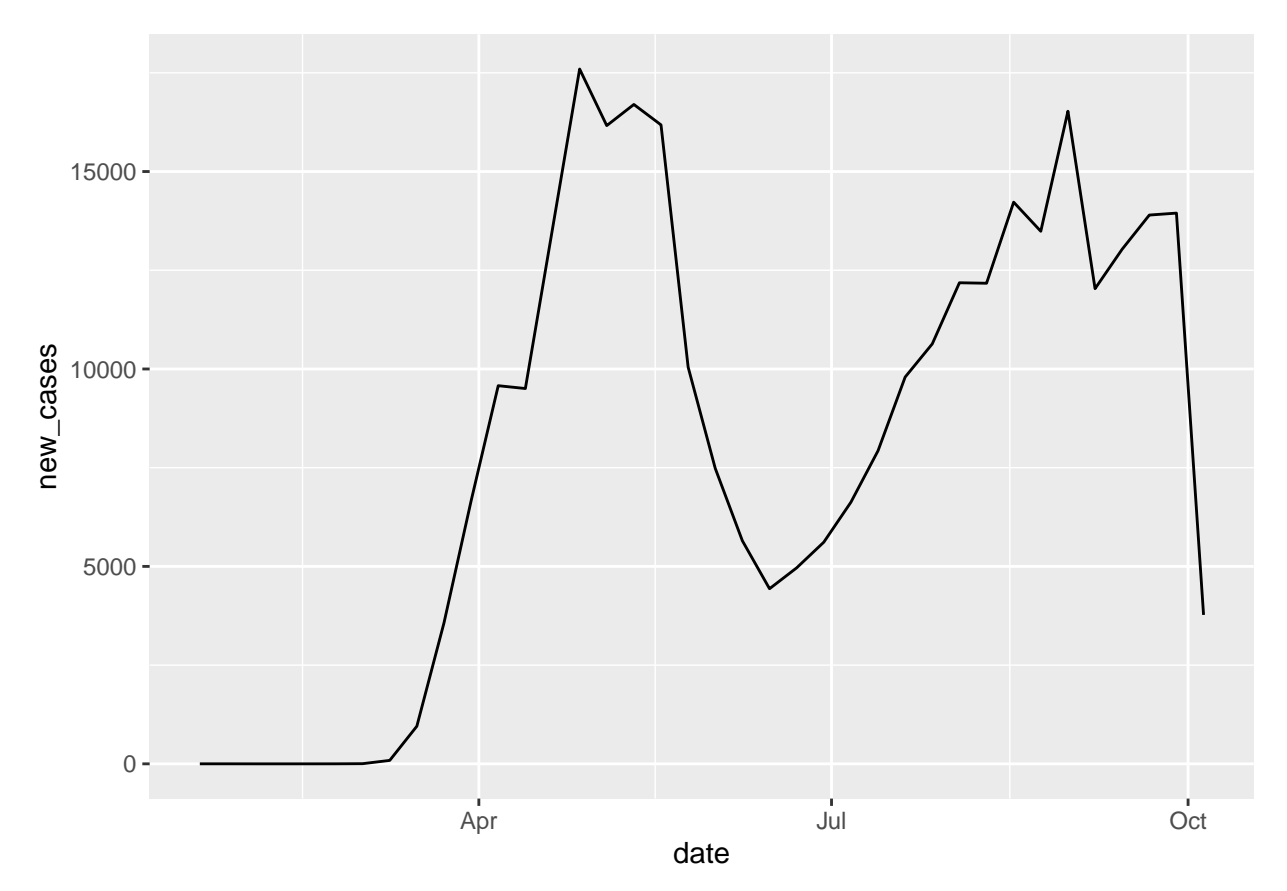

Much better! Notice that the final week of the data appears to fall off a cliff. That's just an artifact of the way that the *NYT* has published the data for part of the most recent week. Once it updates, the case count probably won't drop like that (yikes). Anyhow, onwards to cleaning things up and adding a title.

### <span id="page-5-0"></span>**Working on ggplot axis labels, titles, and scales**

As I mentioned briefly in class ggplot2 treats labels, titles, and scales as "layers" within it's "grammar of graphics" (and yes, I'm rolling my eyes as I type those scare-quotes). For the purposes of our example here I'm going to use scale\_date to work with the x-axis, scale\_continuous to work with the y-axis, and labs to clean up the title and axis labels.

For starters, let's see whether there might be any way I want to improve the axis labels. The ggplot defaults for my date variable are pretty good already, but maybe I want to incorporate a label/break for each month as well as a more granular grid in the background that shows the weeks? Here's what all of that looks like:

plot2 <- plot1 **+ scale\_x\_date**(date\_labels = "%b", date\_breaks = "1 month", date\_minor\_breaks = "1 week") plot2

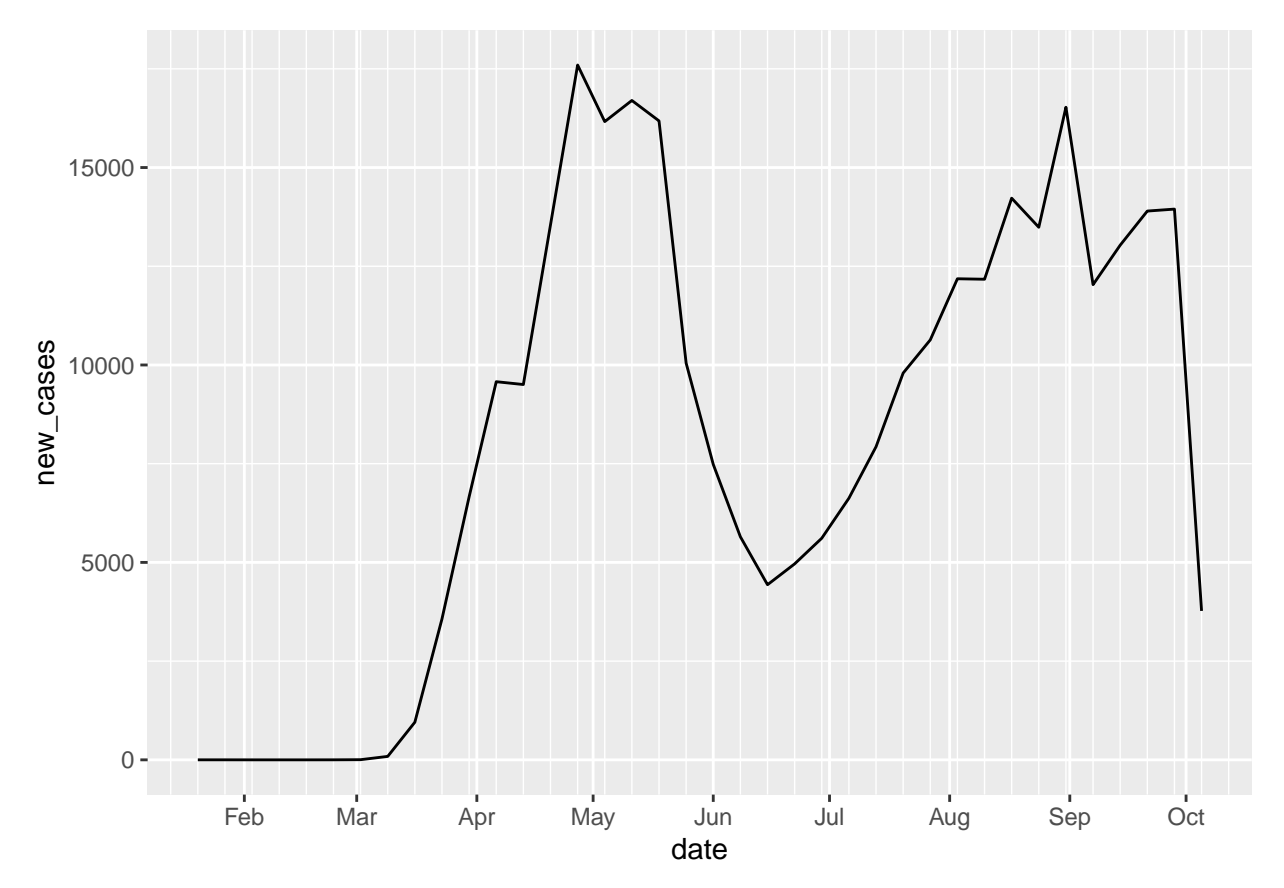

The ggplot documentation for [scale\\_date](https://ggplot2.tidyverse.org/reference/scale_date.html) can give you some other examples and ideas. Also, notice how I appended the scale\_date layer to my existing plot and stored it as a new object? This can make it easier to work iteratively without losing any of my earlier layers along the way.

Now I can fix up the y-axis labels a bit using a call to the labels argument after I load the scales package.

```
library(scales)
plot3 <- plot2 + scale_y_continuous(label = comma)
plot3
```
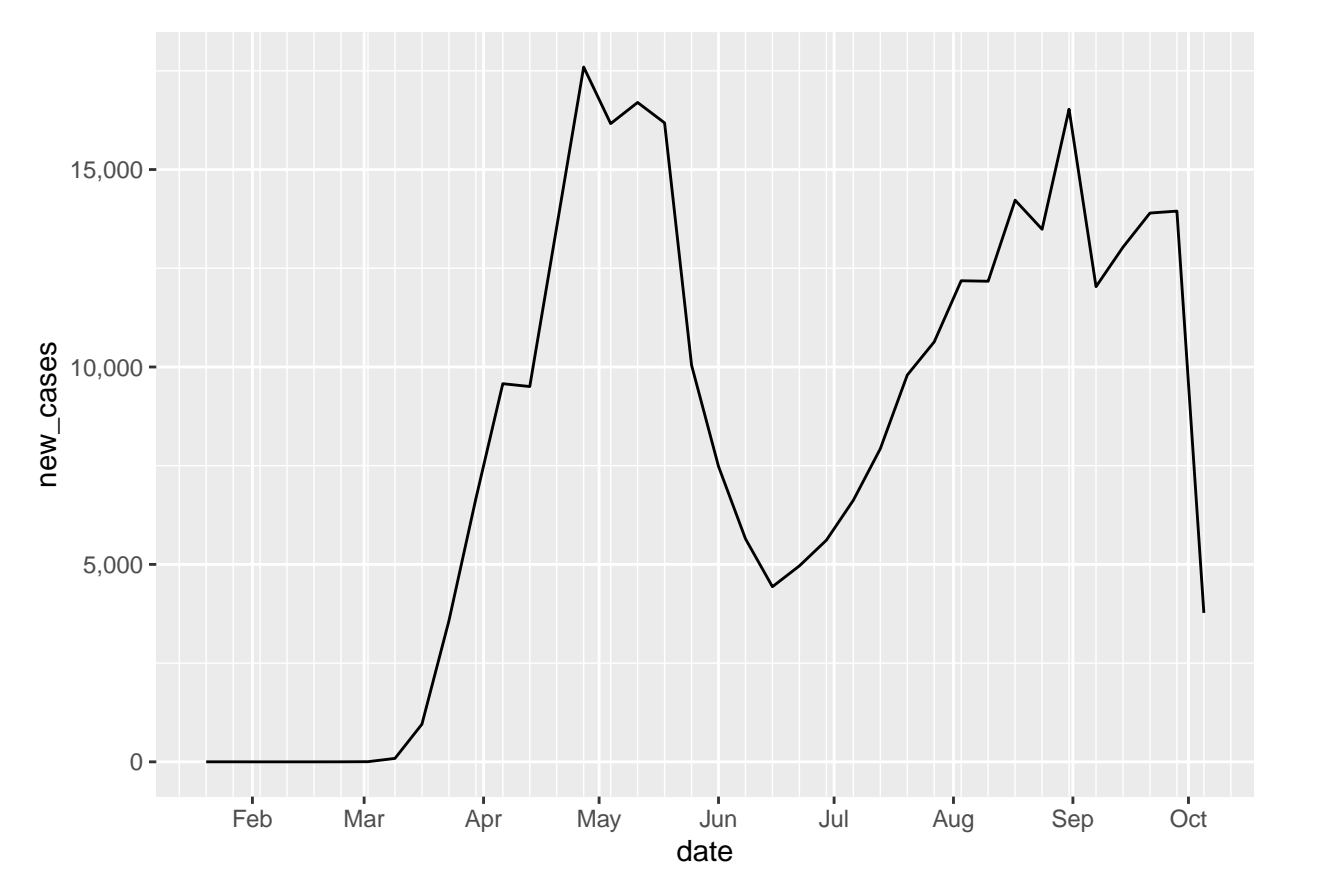

Nearly done. All that's left is a title and better axis names. I'll do that with yet another layer. plot4 <- plot3 **+ labs**(x = "Week (in 2020)", y = "New cases", title = "COVID-19 cases in Illinois") plot4

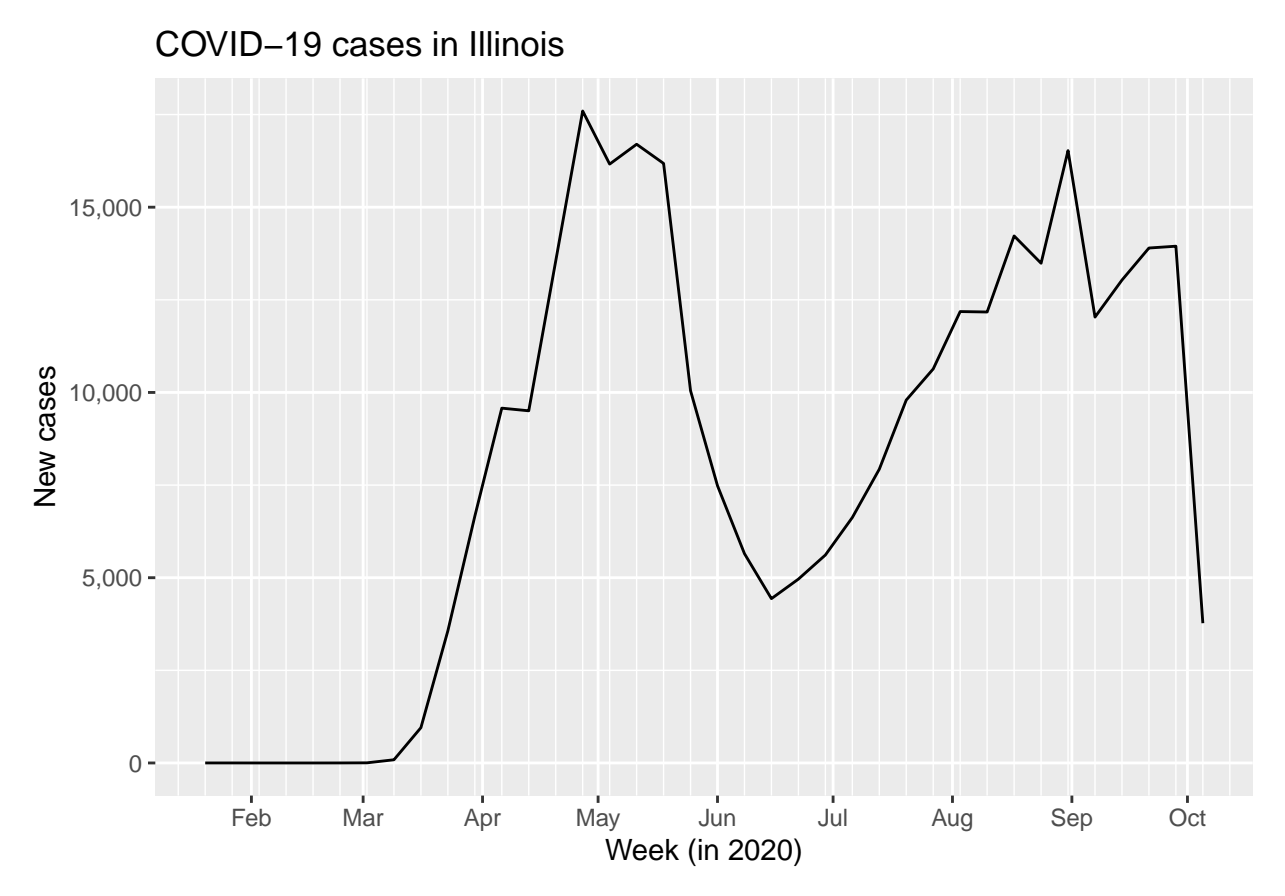

Last, but not least, I mentioned in our class session that ggplot also has "themes" that can be useful for styling plots. One I have used for publications is the "light" theme. Here's how to apply that:

plot4 **+ theme\_light**()

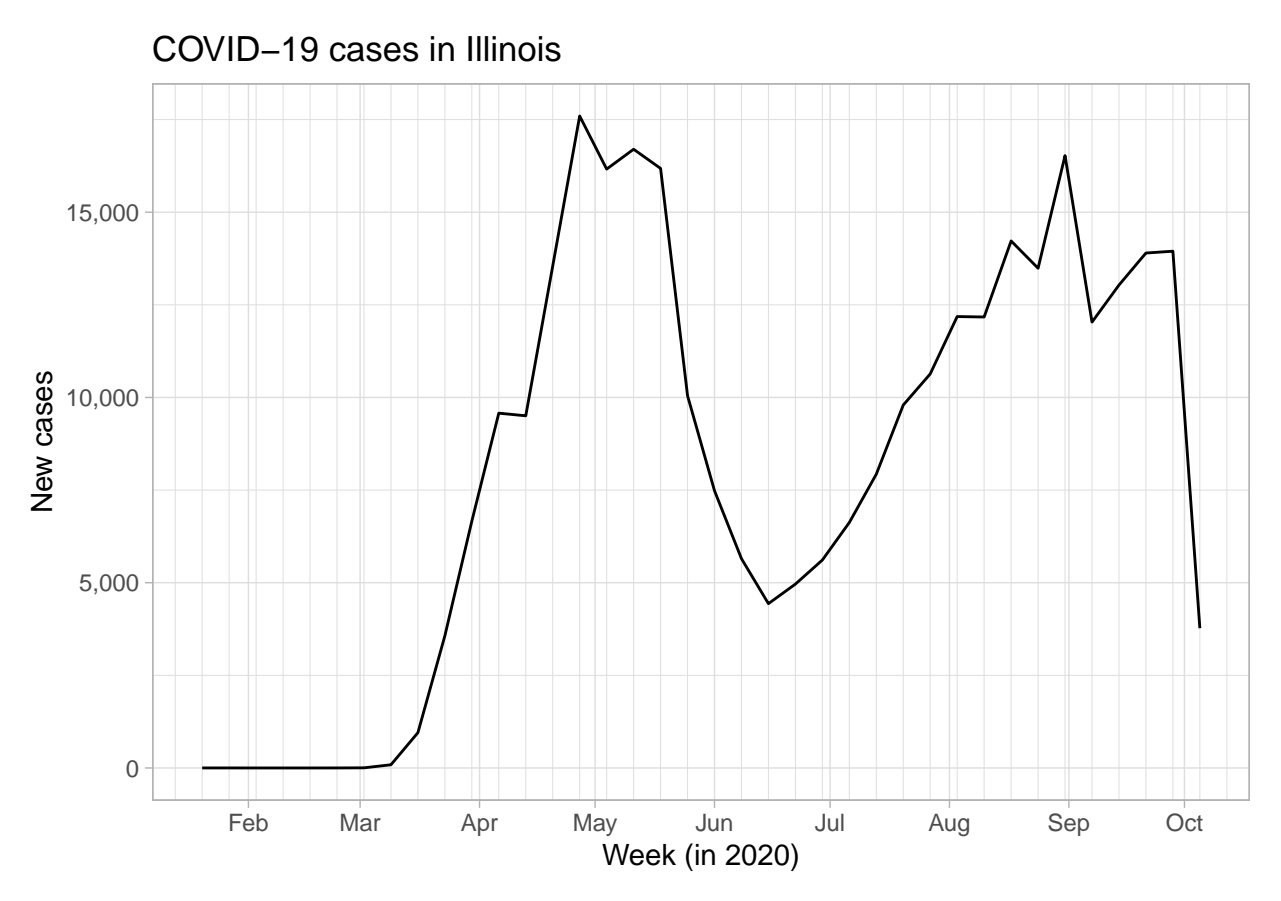

That's looking much better than when we started! If you wanted to export it as a standalone file (e.g., .png, .pdf, or whatever), I recommend looking at the documentation for the ggsave() function, which is available via ggplot2. Base R also has a save() function that you can work with, although it can be a bit more complicated to get comfortable with.

## <span id="page-9-0"></span>**Long versus wide data (and why long data is often helpful)**

So what if you wanted to plot a multivariate time series (e.g., the same plot for more than one state and/or for more than one measure)? As always, you have a number of options, but the most effective way to achieve this with ggplot involves learning to work with "long" format data.

Thus far, we have worked mostly with "wide" format data where (nearly) every row corresponds to a single unit/observation and every column corresponds to a variable (for which we usually have no more than one value attributed to any unit/observation). Wide format data is great for many things, but it turns out that learning to work with long format data can be super helpful for a number of purposes. Producing richer, multidimensional ggplot visualizations is one of them.

Consider the format of my tidied dataframe that I used for plotting:

il\_weekly\_cases

```
## # A tibble: 38 x 3
## weekdate new_cases date
## <fct> <dbl> <date>
## 1 2020-01-20 1 2020-01-20
## 2 2020-01-27 1 2020-01-27
## 3 2020-02-03 0 2020-02-03
## 4 2020-02-10 0 2020-02-10
```
## 5 2020-02-17 0 2020-02-17 ## 6 2020-02-24 1 2020-02-24 ## 7 2020-03-02 4 2020-03-02 ## 8 2020-03-09 87 2020-03-09 ## 9 2020-03-16 953 2020-03-16 ## 10 2020-03-23 3568 2020-03-23 ## # ... with 28 more rows

This dataframe is in a "wide" format. Each row is a week and each column is a variable unique to that week.

Our original dataframe was a bit "longer":

```
d
```

```
## # A tibble: 12,004 x 5
## date state fips cases deaths
## <date> <fct> <chr> <dbl> <dbl>
## 1 2020-01-21 Washington 53 1 0
## 2 2020-01-22 Washington 53 1 0
## 3 2020-01-23 Washington 53 1 0
## 4 2020-01-24 Illinois 17 1 0
## 5 2020-01-24 Washington 53 1 0
## 6 2020-01-25 California 06 1 0
## 7 2020-01-25 Illinois 17 1 0
## 8 2020-01-25 Washington 53 1 0
## 9 2020-01-26 Arizona 04 1 0
## 10 2020-01-26 California 06 2 0
## # ... with 11,994 more rows
```
We see multiple observations per state (I think I would say the units or rows correspond to "state-dates" or something like that). It's not completely "long" however, because we also have multiple columns corresponding to the two variables of interest: cases and deaths. The point I want to make is that there are a number of ways we can make this data "longer." For the purposes of producing a multi-state plot like the one above, the most important of these is going to involve dropping the step where I filtered by state=="Illinois" and replacing by a group\_by step before I create my weekdate variable. I'm also going to go ahead and drop the date and fips variables because they're just getting in my way at this point. I'll start there

```
weekly <- d %>%
  group_by(state) %>%
  mutate(
    weekdate = cut(date, "week"),
  ) %>%
  select(state, cases, deaths, weekdate)
weekly
```

```
## # A tibble: 12,004 x 4
## # Groups: state [55]
## state cases deaths weekdate
## <fct> <dbl> <dbl> <fct>
## 1 Washington 1 0 2020-01-20
## 2 Washington 1 0 2020-01-20
## 3 Washington 1 0 2020-01-20
## 4 Illinois 1 0 2020-01-20
## 5 Washington 1 0 2020-01-20
## 6 California 1 0 2020-01-20
## 7 Illinois 1 0 2020-01-20
## 8 Washington 1 0 2020-01-20
```
## 9 Arizona 1 0 2020-01-20 ## 10 California 2 0 2020-01-20 ## # ... with 11,994 more rows

I'm getting somewhere with this, I promise. One of the principles of "tidy" data is to make it so that every variable has a column, every observation has a row, and every value has a cell. Right now, I've got multiple observations for each state-week spread across multiple rows. Remember that my cases and deaths variables are actually cumulative counts, so I really only need to store the maximum value for each state-week in order to calculate the new cases per state-week. Let's see what to do about that:

```
tidy_weekly <- weekly %>%
 group_by(state, weekdate) %>%
 summarize(
   cum_cases = max(cases, na.rm = T),
   cum_deaths = max(deaths, na.rm = T)
 )
tidy_weekly$weekdate <- as.Date(as.character(tidy_weekly$weekdate))
tidy_weekly <- tidy_weekly %>%
 group_by(state) %>%
 arrange(-desc(weekdate)) %>%
 mutate(
   new_cases = c(cum_cases[1], diff(cum_cases, lag = 1)),
   new_deaths = c(cum_deaths[1], diff(cum_deaths, lag = 1)),
 )
tidy_weekly
## # A tibble: 1,780 x 6
## # Groups: state [55]
## state weekdate cum_cases cum_deaths new_cases new_deaths
## <fct> <date> <dbl> <dbl> <dbl> <dbl>
## 1 Arizona 2020-01-20 1 0 1 0
## 2 California 2020-01-20 2 0 2 0
## 3 Illinois 2020-01-20 1 0 1 0
```
## 4 Washington 2020-01-20 1 0 1 0 ## 5 Arizona 2020-01-27 1 0 0 0 ## 6 California 2020-01-27 6 0 4 0 ## 7 Illinois 2020-01-27 2 0 1 0 ## 8 Massachusetts 2020-01-27 1 0 1 0 ## 9 Washington 2020-01-27 1 0 0 0 ## 10 Arizona 2020-02-03 1 0 0 0

## # ... with 1,770 more rows This is headed in the right direction. For some purposes, though, it's still not quite "long" enough For starters, I can drop the cumulative cases and deaths columns. The other thing I can do is "pivot" the data to organize the new\_cases and new\_deaths measures a little differently. To manage this, I'll use the pivot\_longer() function (part of the tidyr package from the tidyverse). I will also go ahead and coerce my weekdate into a Date object again:

```
long_weekly <- tidy_weekly %>%
  select(state, weekdate, new_cases, new_deaths) %>%
  pivot_longer(
   cols = starts with("new"),
   names_to = "variable",
```

```
values to = "value"
)
```

```
long_weekly
```

```
## # A tibble: 3,560 x 4
## # Groups: state [55]
## state weekdate variable value
## <fct> <date> <chr> <dbl>
## 1 Arizona 2020-01-20 new_cases 1
## 2 Arizona 2020-01-20 new_deaths 0
## 3 California 2020-01-20 new_cases 2
## 4 California 2020-01-20 new_deaths 0
## 5 Illinois 2020-01-20 new_cases 1
## 6 Illinois 2020-01-20 new_deaths 0
## 7 Washington 2020-01-20 new cases 1
## 8 Washington 2020-01-20 new_deaths 0
## 9 Arizona 2020-01-27 new_cases 0
## 10 Arizona 2020-01-27 new_deaths 0
## # ... with 3,550 more rows
```
Can you see what that did? I now have two rows of data for every state-week. One that contains a value for new\_cases and one that contains a value for new\_deaths. Both of those variables have been "pivoted" into a single variable column.

Before we move forward I'm going to clean up the values of variable.

```
long_weekly <- long_weekly %>%
  mutate(
    variable = recode(variable, new_cases = "new cases", new_deaths = "new deaths")
  )
```
Okay, prepared with my tidy\_weekly and my long\_weekly tibbles, I'm now ready to generate some more interesting multidimensional plots. Let's start with the same sort of time series of new cases we made for Illinois before so we can see how to replicate that with this new data structure:

```
long_weekly %>%
  filter(
   state == "Illinois" & variable == "new cases"
  ) %>%
  ggplot(aes(weekdate, value)) +
  geom_line()
```
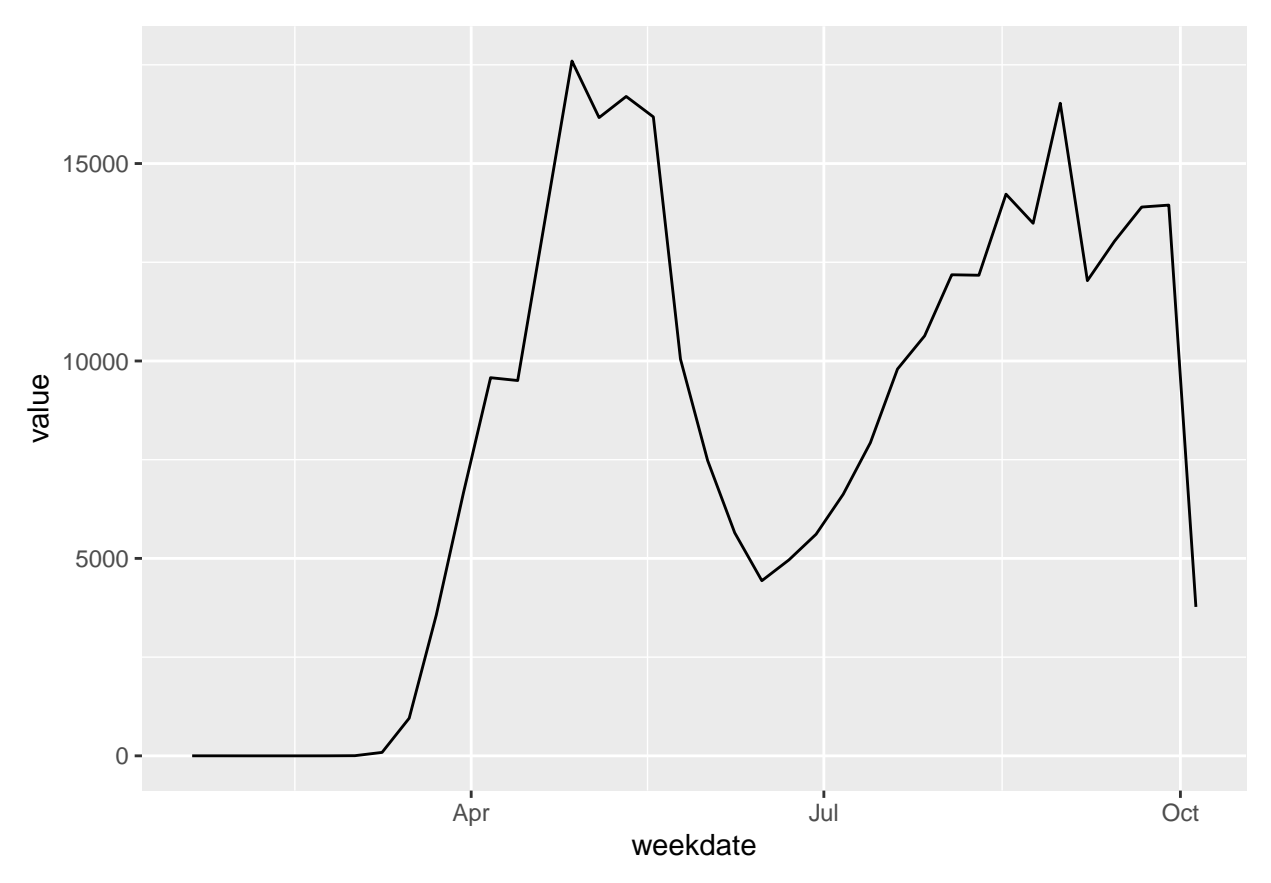

Now we can easily plot Illinois cases against deaths from the same tibble:

```
long_weekly %>%
  filter(state == "Illinois") %>%
  ggplot(aes(weekdate, value, color = variable)) +
  geom_line()
```
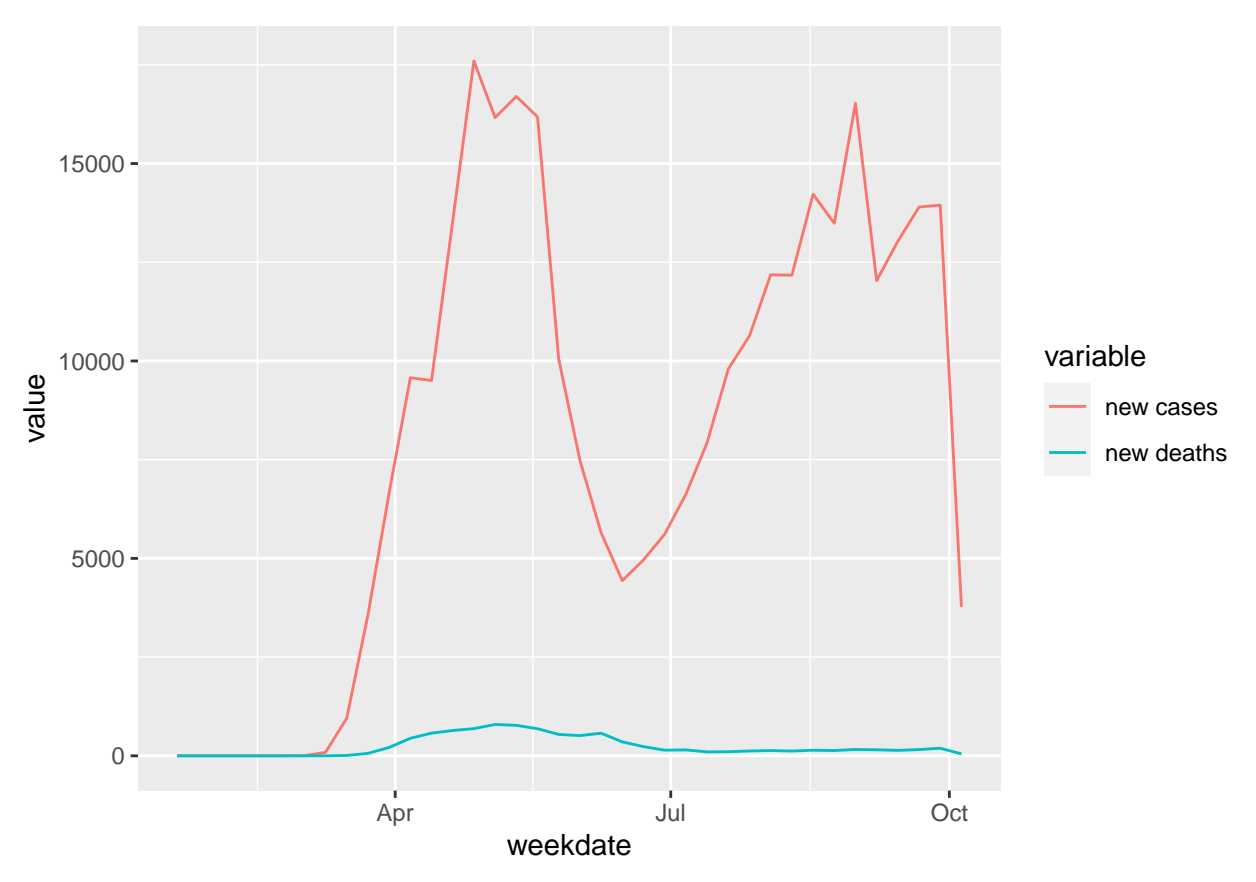

That plot isn't so great because the death counts are dwarfed by the case counts. Thank goodness! Now let's compare Illinois case counts against some its neighbors in the upper midwest: upper\_midwest <- **c**("Illinois", "Michigan", "Wisconsin", "Iowa", "Minnesota")

```
long_weekly %>%
  filter(state %in% upper_midwest & variable == "new cases") %>%
  ggplot(aes(weekdate, value, color = state)) +
  geom_line()
```
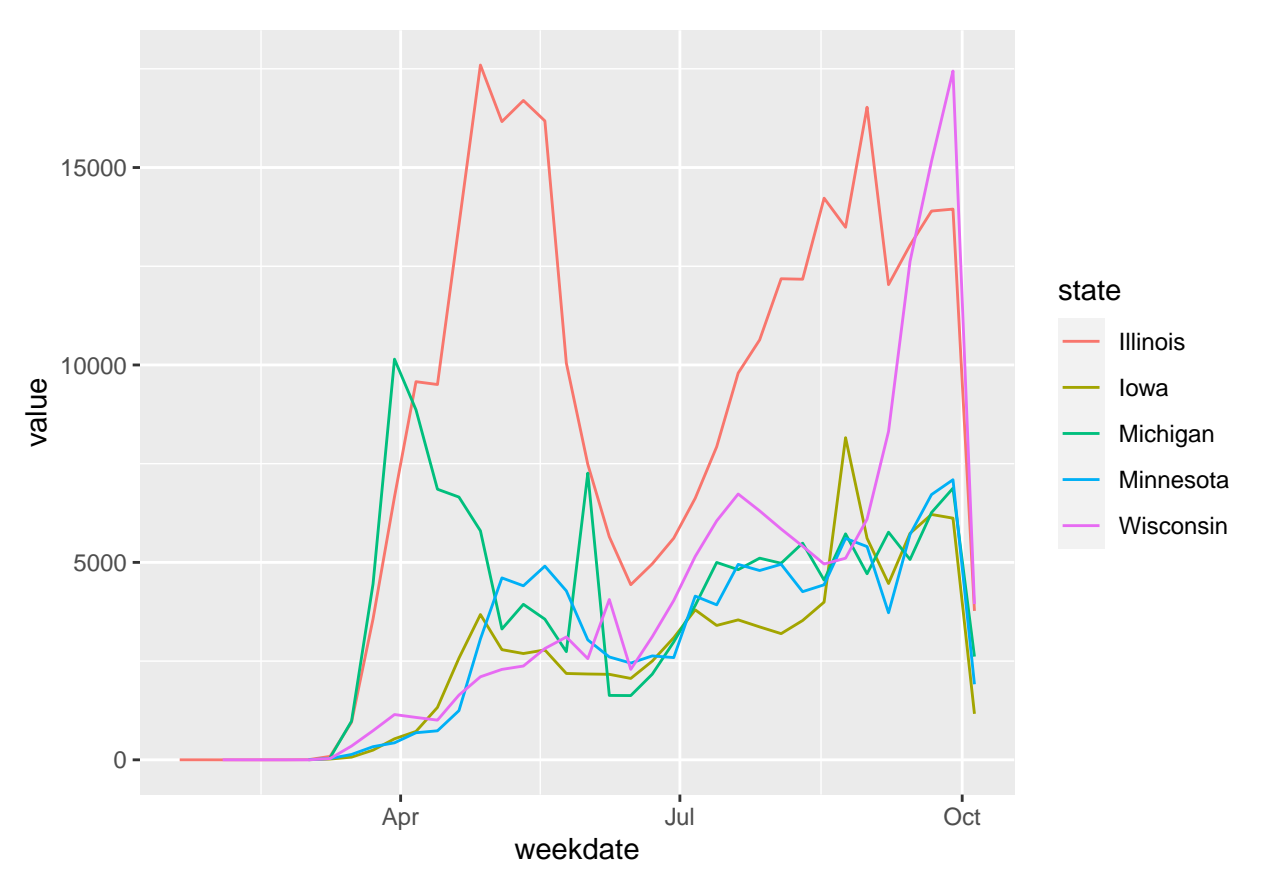

Now that's getting a bit more interesting.

What about finding some way to also incorporate the death counts? Well, ggplot has another layer option called "facets" that can help produce multiple plots and present them alongside each other (or in a grid). Here's an example that creates a faceted "grid" (really just a side-by-side comparison) of case counts and deaths for the same five states.

```
midwest_plot <- long_weekly %>%
  filter(state %in% upper_midwest) %>%
  ggplot(aes(weekdate, value, color = state)) +
  geom_line() +
  facet_grid(rows = vars(variable), scales = "free_y")
```
midwest\_plot

![](_page_16_Figure_0.jpeg)

Now we can clean up some of the other elements we worked on with the original plot (axes, title, etc.). I'll bake that into a single chunk below.

midwest\_plot + scale\_x\_date(date\_labels = "%b", date\_breaks = "1 month", date\_minor\_breaks = "1 week")

![](_page_17_Figure_0.jpeg)